# 文献入手・管理方法の極意

## **文献管理編 現代社会文化研究科 木野恵吾**

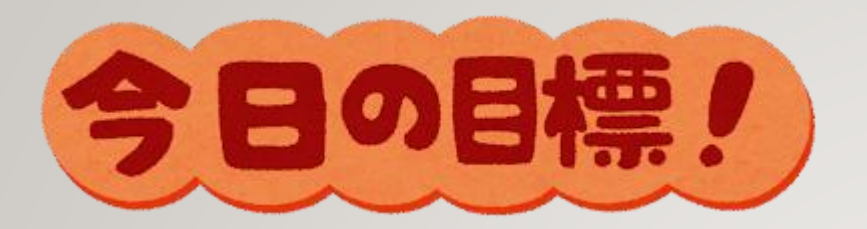

# **集めた文献情報を適切に 管理できるようになろう!**

注意

• **今日示すものはあくまで一例です 研究の仕方は人それぞれですので 参考にして自分なりの方法を見つけてください**

• **本日は実際にデバイスを操作する場面があります お手元にご用意ください**

文献管理ツールって何?

**Excel, EndNote, Mendeley, Notionなど**

- **文献収集**
- **論文管理**
- **参考文献や論文のリスト作成**

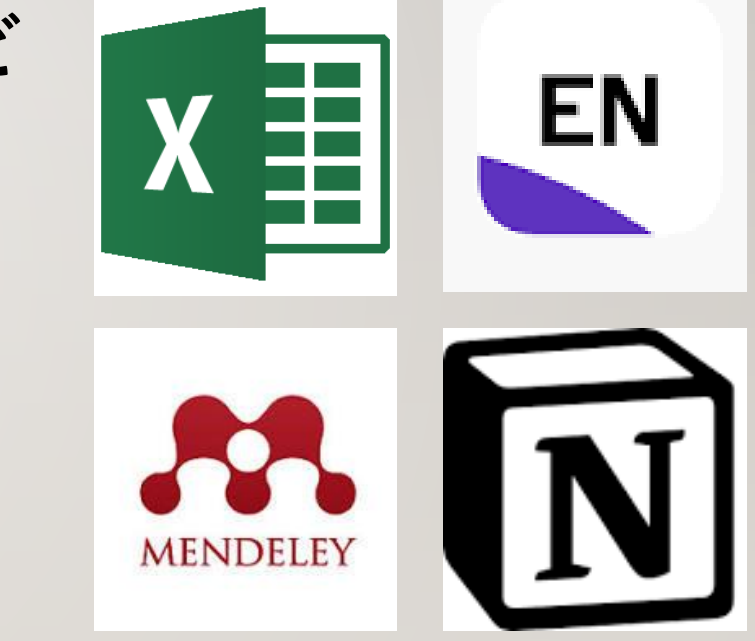

**レポート・論文執筆など研究に役立つツールを指します**

**EndNote**が気になったそこのあなた! 無料講習会あります。

- **日時: 2023年10月26日(木) 14:00~15:00 または 17:30~18:30**
- **講師: クラリベイト・アナリティクス・ジャパン株式会社**
- **参加対象: 本学の教職員・大学院生・学部生**
- **申込締切: 2023年10月26日(木) 開始時間まで**
- ※**当日の登録・参加も可能です。**

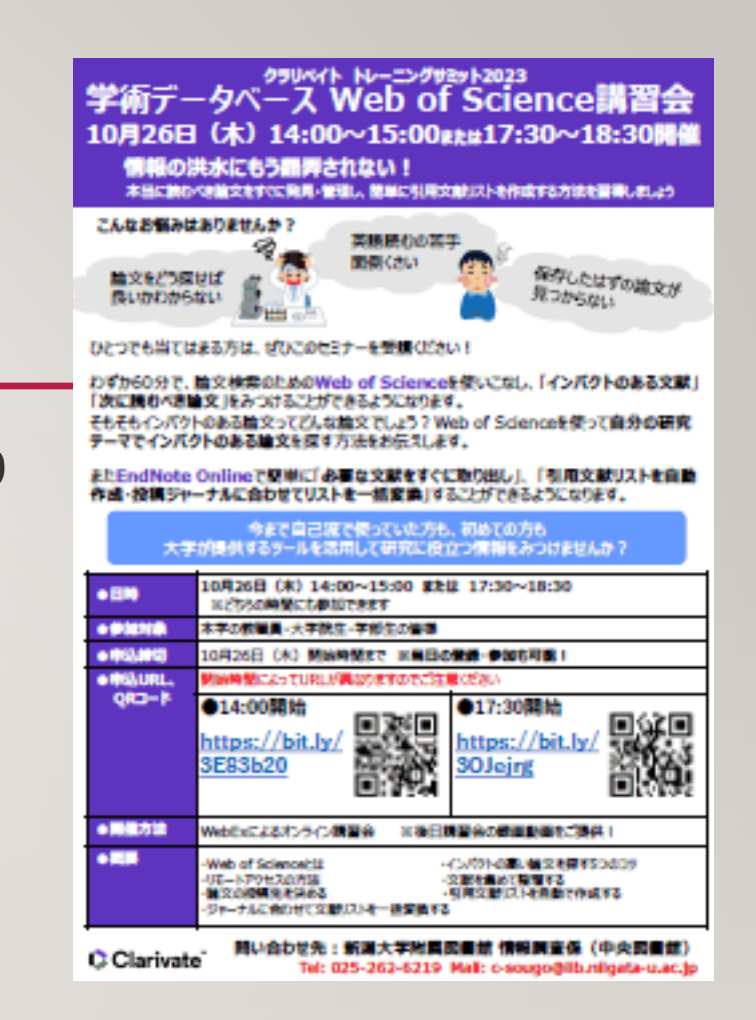

• Web of Science[オンライン講習会を開催します](https://www.lib.niigata-u.ac.jp/news/20231006.html) [-](https://www.lib.niigata-u.ac.jp/news/20231006.html) [新潟大学附属図書館](https://www.lib.niigata-u.ac.jp/news/20231006.html) [\(niigata-u.ac.jp\)](https://www.lib.niigata-u.ac.jp/news/20231006.html)

## 各サポーターの文献管理紹介

• **文学系、法学系、工学系、農学系のそれぞれに所属 しているサポーターの文献管理の例を紹介します**

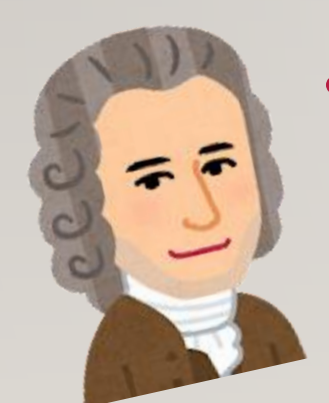

• **あくまで一例ですので、自分に合った管理方法を見 つける際の参考にしてみてください**

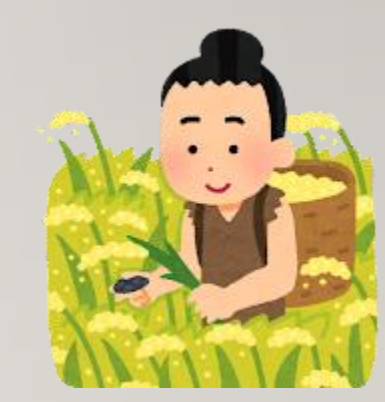

## 文献管理の例(文学系)

- **読んだものをEndNoteのグループに格納。未読は未読ゾーンに入れておく。**
- **基本的に印刷して紙媒体で棚に保管している。(最近はExcelでデータだけ簡易的な管理もしてみている。)**
- **まだ入手できていないものやメモにはGoogle keepを使用し、メモ。**

→**Google keepをPC、タブレット、スマホで同期して、いつでも気づいたこと、思いついたことをメモして調べら れるようにしておく。**

- **スキャンした資料や電子化した本はタブレットに保存、読み終わったらGoogle Driveに入れておく。**
- **基本的にはいつでもどこでも作業ができるようにクラウドを使って資料を共有、保管している。**
- **ちなみにGoogle keepはそのままドキュメントに直せるから便利!**

## 文献管理の例(法学系)

#### **①雑誌や書籍に掲載されている文献を複写する**

- ・奥付(書誌情報が記述されている部分)も必ず複写する! → 複写しておかないと、引用する際に参考文献の情報がわからなくなる
- ・紙媒体として保存するか、スキャンして電子データとして保存する → 各人の好み次第

#### **②Excelに書誌情報等をまとめる**

- ・どの文献がどこに保存されているのかを把握することができる
- ・参考文献の表示が楽になる

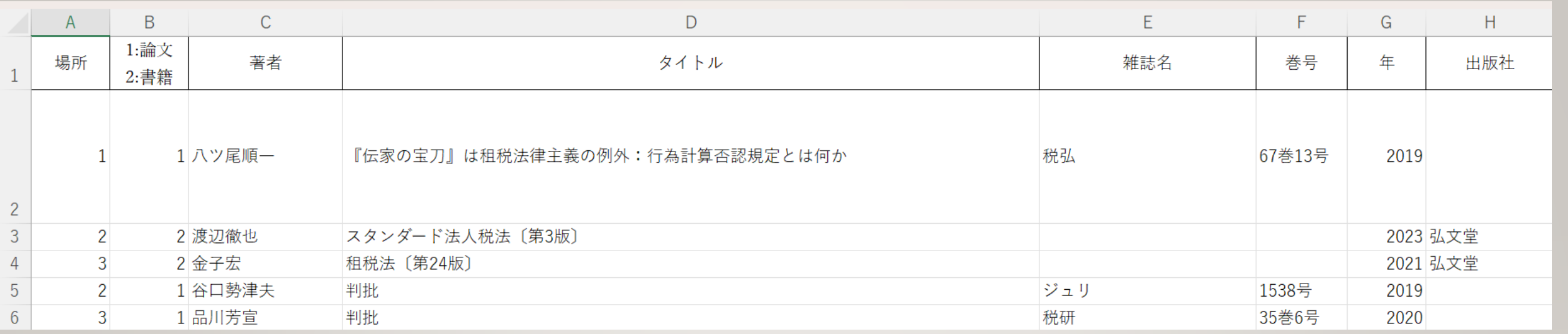

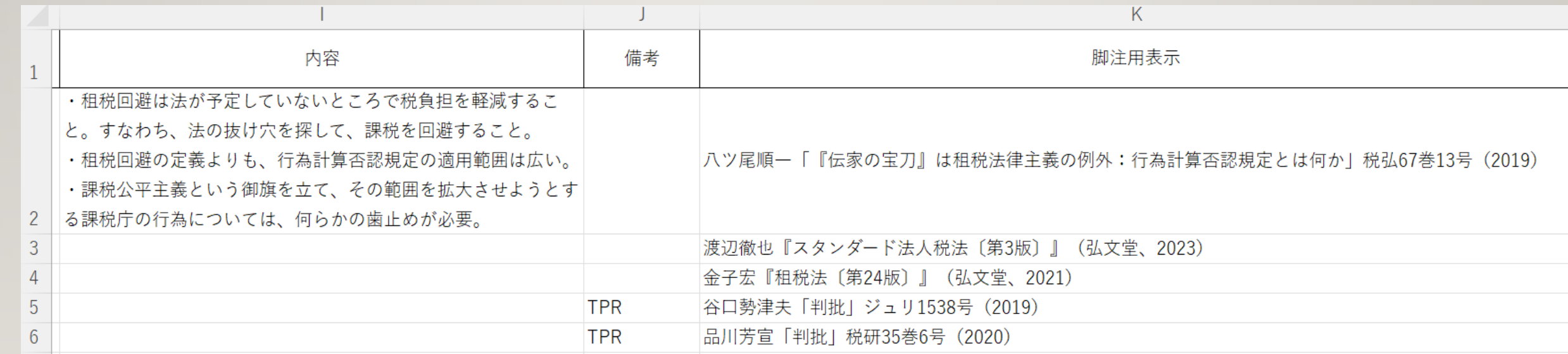

文献管理の例(工学系)

**Excelを使用して,以下のように大まかな内容をまとめています**

**1. タイトル 2. 著者名 3. 論文情報(雑誌名・発行年) 4. 目的 5. 対象 6. 方法 7. 結果 8. 重要度**

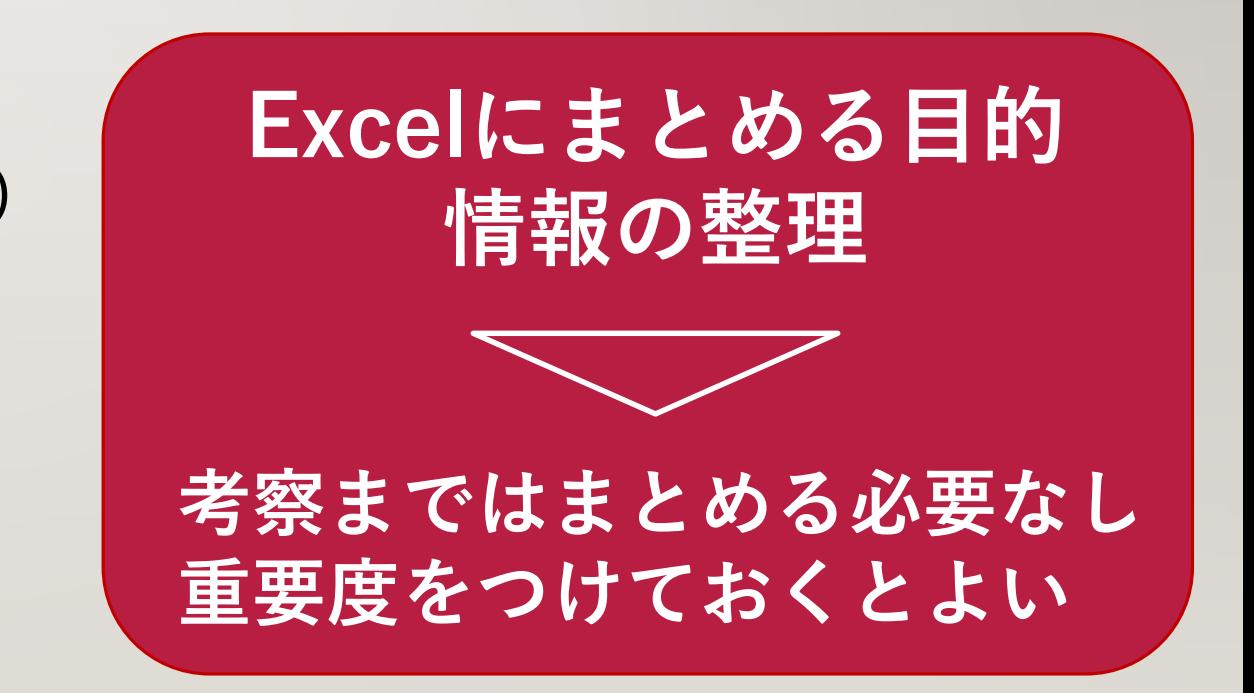

# 文献管理の例(EXCEL)

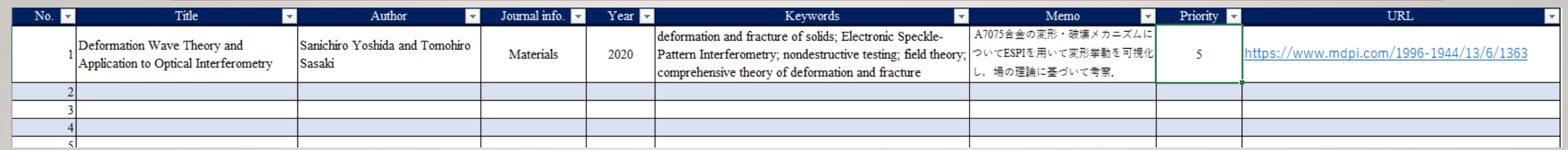

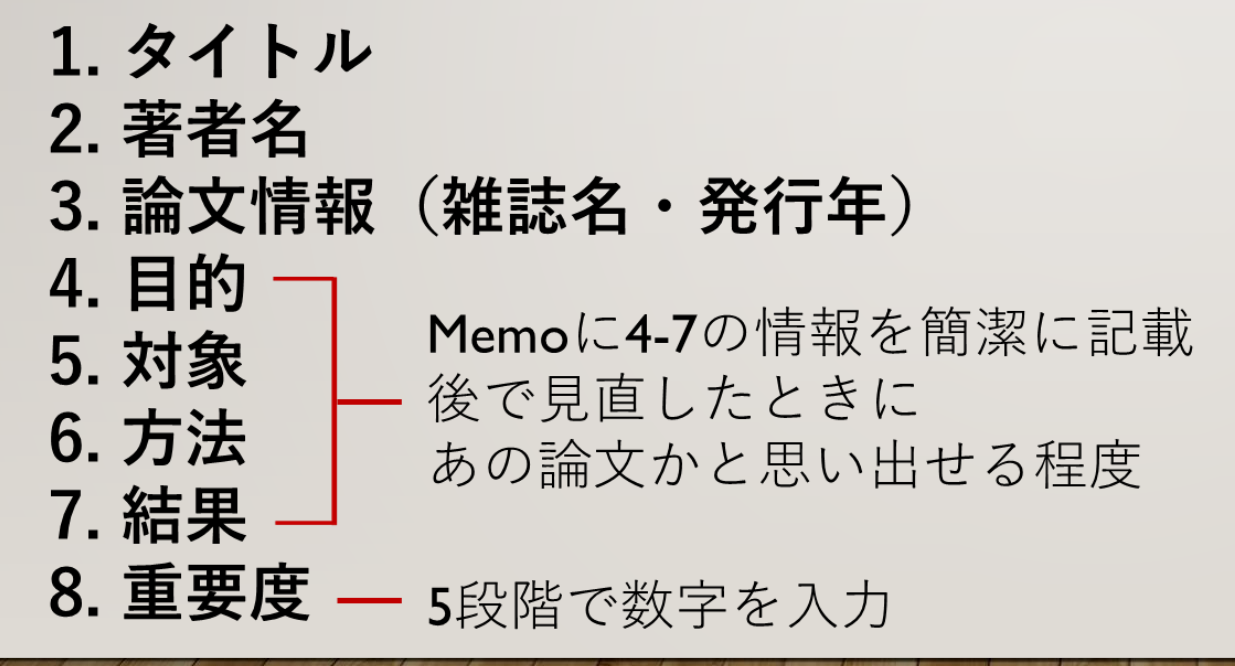

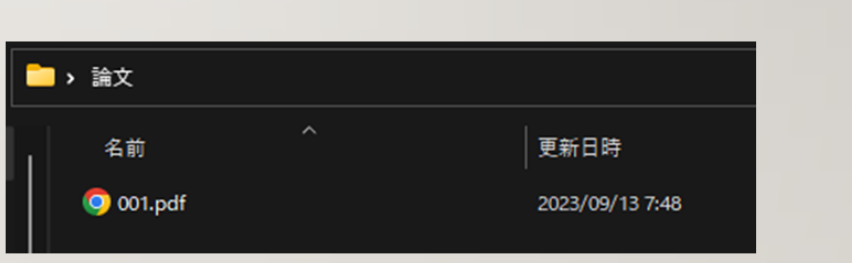

論文を保存しておくフォルダの ファイル名をExcelのNo.と 対応させておくと探しやすいです

## 文献管理の例(農学系)

#### **① EndNote・Google scholar などの機能を用いる**

→ 論文を検索する際にWeb of Science or Google scholar を用いるため それぞれに対応した機能を用いてアカウント内で保存できる

#### **② デスクトップ・ファイルなどに保存**

- → ゼミで論文紹介をする際に論文の候補を先生に送りOKを頂いた後 印刷や読み始めをするためダウンロードする必要がある
	- ファイル名はざっくりとした要約やキーワードを入れるとわかりやすい
	- Ex.) 「2017 抵抗性 トマト」「出版年 キーワード 用いた植物 ジャーナル」

## GOOGLE SCHOLAR の使い方

 **アカウントログインした状態でサイトへgo! 好きな論文が見つかったら左下**⭐️**マークにて保存 タグをつけて保存してもよし** ▲ すべてエクスポート **マイ ライブラリでいつでも見返せる**

[PDF] The primase subunits of DNA polymerase required for the replication of the geminivirus to host plant

H Wei, R Lozano-Durán - microPublication biology, 2023 - pdfs

... Geminiviral genomes are single-stranded ... geminiviral re elusive. Recently, we showed that DNA polymerase  $\alpha$  mediate: ☆ 保存 59 引用 関連記事 全5 バージョン 88

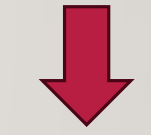

ライブラリ内のすべての論文を表示しています coronavirus で検索

#### Identification of a new human coronavirus

L Van Der Hoek, K Pyrc, MF Jebbink... - Nature medicine, 2004 - nature.com Three human coronaviruses are known to exist: human coronavirus 229E (HCoV-229E). HCoV-OC43 and severe acute respiratory syndrome (SARS)-associated coronavirus (SAR 99 引用 い ラベル 百 削除 80

Another decade, another coronavirus  $\#$ ## S Perlman - New England Journal of Medicine, 2020 - Mass Medical Soc For the third time in as many decades, a zoonotic coronavirus has crossed speeres to infe human populations. This virus, provisionally called 2019-nCoV, was first identified in 99 引用 ◇ ラベル 百削除 80

#### Coronavirus disease 2019-COVID-19 卒論用

K Dhama, S Khan, R Tiwari, S Sircar... - Clinical microbiology ..., 2020 - Am Soc Microbio In recent decades, several new diseases have emerged in different geographical areas, with pathogens including Ebola virus, Zika virus, Nipah virus, and coronaviruses (CoVs).. 99 引用 ◇ ラベル 百削除 80

### **卒論で使ったものは タグ付けしておくと 引用文献の時に楽**

☆ プロフィール

★ マイライブラリ

論文やレポートへの引用方法①

**卒業論文では引用形式が指定される 「引用」をクリック**

#### **右のような画面が出てくるので 形式に合わせたものをコピー&ペースト**

#### **IHTMLI A review of coronavirus disease-2019 (COVID-19)**

T Singhal - The indian journal of pediatrics, 2020 - Springer

... On 7th January the virus was identified as a **coronavirus** that had >95% homology with the bat coronavirus and > 70% similarity with the SARS- CoV. Environmental samples from the ... ☆ 保存 | 99 引用 被引用数: 4815 関連記事 全 14 バージョン

 $\times$ 

引用

- MLA Singhal, Tanu. "A review of coronavirus disease-2019 (COVID-19)." The indian journal of pediatrics 87.4 (2020): 281-286.
- APA Singhal, T. (2020). A review of coronavirus disease-2019 (COVID-19). The indian journal of pediatrics, 87(4), 281-286.
- ISO 690 SINGHAL, Tanu. A review of coronavirus disease-2019 (COVID-19). The indian journal of pediatrics, 2020, 87.4: 281-286.

**BibTeX** EndNote RefMan **RefWorks** 

## 論文やレポートの引用方法②

#### **WordでWebの内容や文献などを引用したい場合**

Wordを開き 「参照設定」→「引用文献の挿入」 文献の種類を設定後,タイトルなど埋められるところを埋める 「引用文献」にて形式を定める (レポートではやらなかった) 「文献目録」をクリックし,引用文献もしくは文献目録を選択すると リストが記される

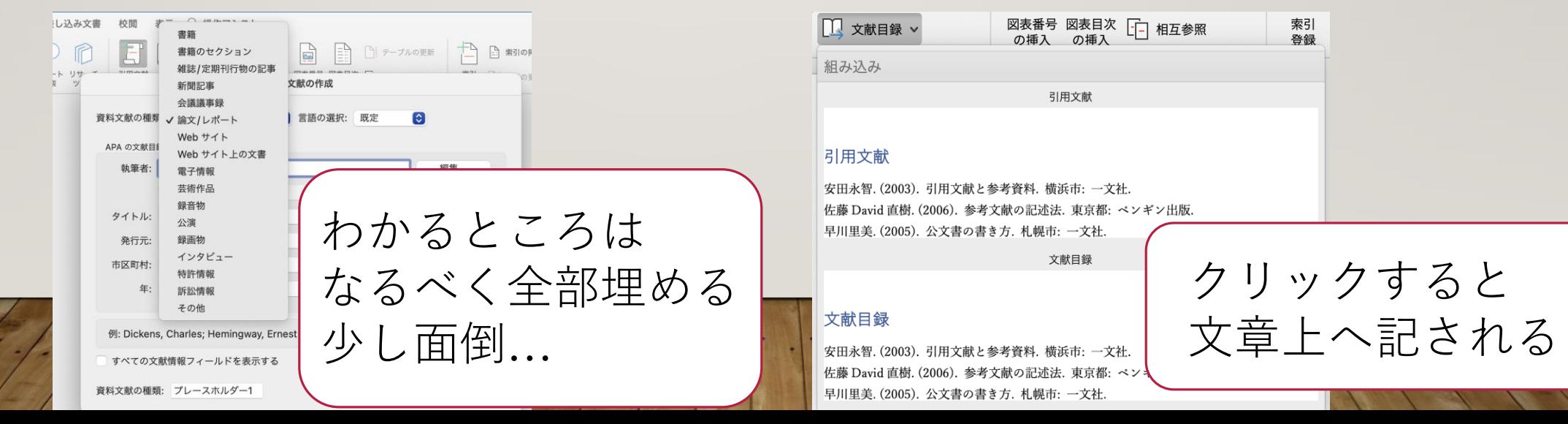

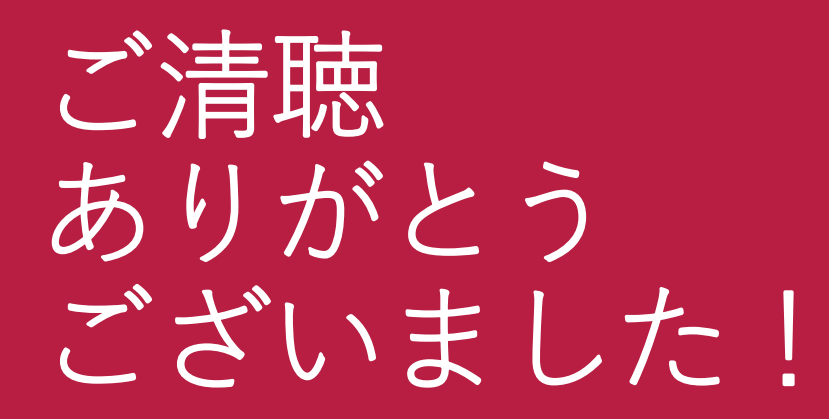

• **質問があればいつでも 図書館学習サポーターのところまで! (図書館改札抜けて左手すぐのデスク)**

• **皆さんの研究活動が 快適になることを願っています**

**担当**

**図書館学習サポーター:木野恵吾 中田想良**

**髙根沢佑斗 五十嵐竜士**

## おまけ 卒論作成時期のスケジュール

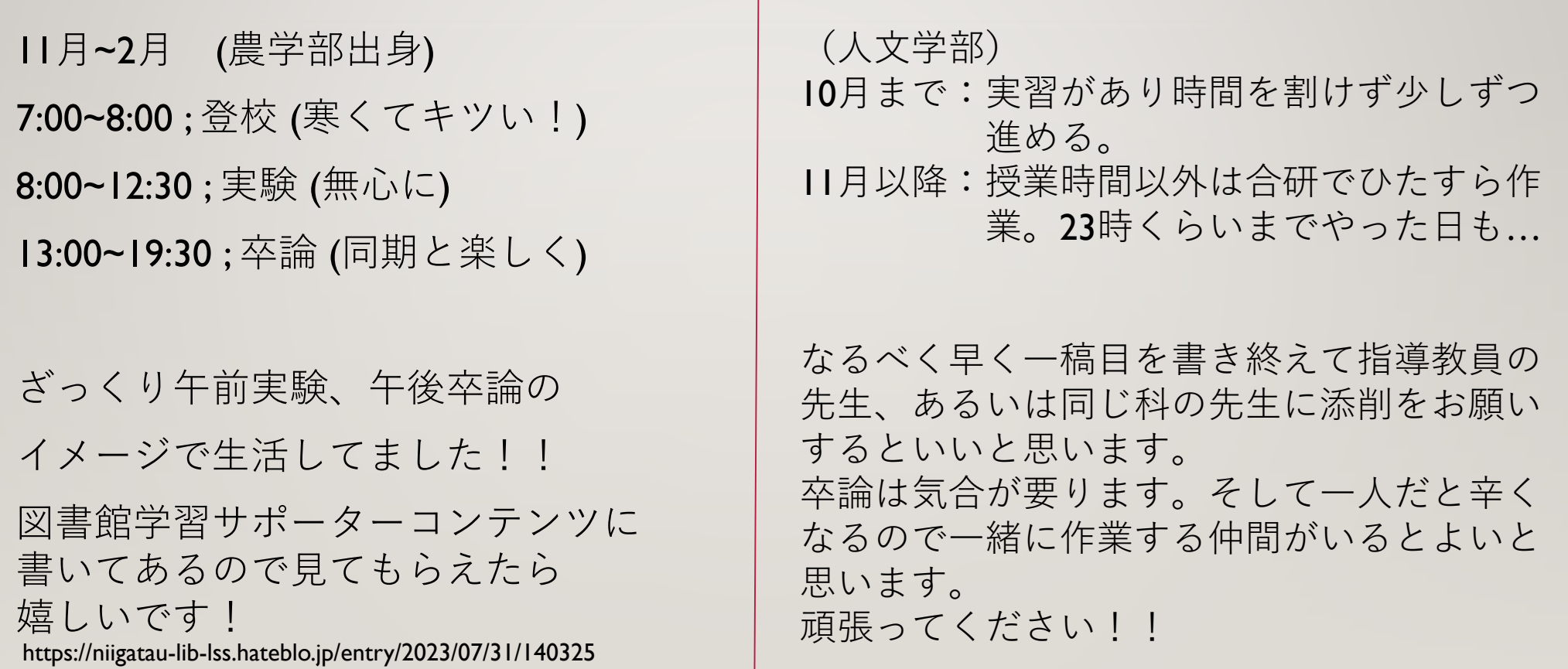